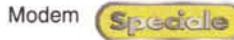

#### Typhoon k56 V.90 USB

**Costruttore:** Anubis - www.anubis.com **Distributore:** Anubis Italia S.r.l. - Via Rocca Imperiale 43/a -Roma - Tel. 06.79.81.17.38 - Fax 06.79.81.63.71 - e-mail anubisitaly@tin.it Prezzo: L. 159.000 IVA inclusa

a Anubis, multinazionale presente<br>
nei maggiori paesi del mondo, ha<br>
ltalia. Anubis è già conosciuta nel noa Anubis, multinazionale presente nei maggiori paesi del mondo, ha aperto da poco una propria sede in stro paese per i prodotti multimediali Typhoon, caratterizzati da ottimi dati di targa, da una garanzia di due anni e da un capillare servizio di assistenza anche on line.

Oltre che per gli ottimi prodotti multimediali, Typhoon è conosciuta per i suoi modem, dei quali vanta un discreto catalogo. In prova abbiamo tre diversi dispositivi, che coprono un po' tutte le esigenze dell'utilizzatore.

### **Costruzione**

è il k56 V.90, un modem esterno USB, che sembra il fratello gemello del Trust USB provato nella scheda precedente. La somiglianza tra i due modem è infatti molto stretta come visibile dalle foto. Anche questo modem Typhoon è davvero piccolo e leggero, ed è l'ideale per chi ha bisogno di un modem facilmente trasportabile, da mettere nella borsa del notebook. Sulla parte anteriore del piccolo case sono presenti tre LED che segnalano lo stato di funzionamento del dispositivo, mentre nella parte posteriore troviamo la presa telefonica e quella USB per il collegamento con il computer.

### **Confezione**

Nella scatola è presente naturalmente tutto il materiale necessario per l'utilizzazione del modem, dal cavo USB per collegarsi al computer, al cavo telefonico. Troviamo inoltre un manualet-

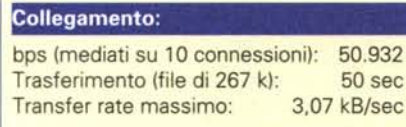

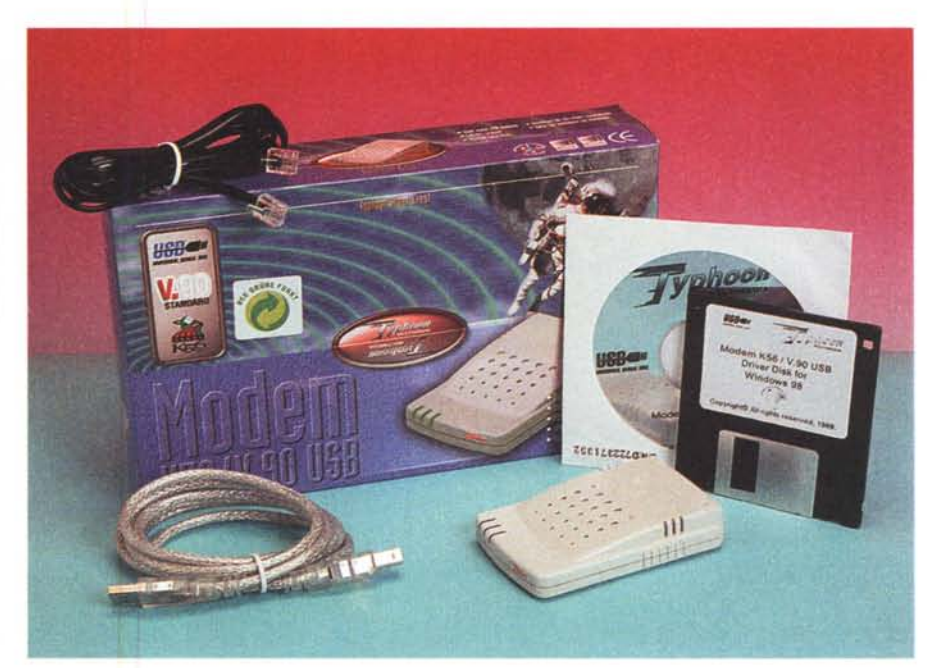

# **Typhoon** Quello a cui si riferisce questa prova<br>K56 V.90, un modem esterno USB, K56 V.90 USB

to di istruzioni e il CD-ROM di installazione che contiene sia i driver che il programma di comunicazione.

### **Installazione**

Come in tutti i dispositivi USB per installare questo modem è sufficiente inserire il cavo nell'apposita presa del computer, a sistema acceso. Windows si accorge dell'avvenuto collegamento e, una volta rilevata la nuova periferica cerca il driver, presente sul CD-ROM di installazione.

Da notare, e questo vale per tutti i modem USB, che vengono in realtà installati due driver differenti: il primo è proprio quello del modem, mentre il secondo è un simulatore di porta COM,

*IL* software di comunicazione presente sul CD-ROM è completo e consente di 3,07 kbyte al se-<br>utilizzare il modern Typhoon anche come sistema fax e dati *utilizzare il modem Typhoon anche come sistema fax e dati.* 

che utilizza invece il bus USB per la comunicazione. In pratica viene simulata la presenza di una ulteriore porta COM nel computer, al quale risulta collegato il modem. In questo modo sarà possibile utilizzare il dispositivo con qualsiasi programma, anche datato, basta che questo sia in grado di rilevare la presenza di porte COM sula macchina.

## **Connessione**

Collegato alla linea telefonica il modem ha stabilito la connessione con il provider otto volte a 50.666 bps, e due volte a 52.000, per una media di 50.932 bps. La velocità di trasferimento del file non è stata elevatissima, ma come sappiamo questa dipende più dal

provider che dal modem; in ogni caso si sono cronometrati 50 secondi, con una velocità massima di connessione di